### МИНИСТЕРСТВО НАУКИ И ВЫСШЕГО ОБРАЗОВАНИЯ **РОССИЙСКОЙ ФЕДЕРАЦИИ** Федеральное государственное бюджетное образовательное учреждение высшего образования «Комсомольский-на-Амуре государственный университет»

Колледж

**УТВЕРЖДАЮ** Прорек<sup>∤</sup>ор по УВР и ОВ Т.Е. Наливайко 2021 года

#### РАБОЧАЯ ПРОГРАММА

#### дисциплины «Информационные технологии в профессиональной деятельности»

по специальности среднего профессионального образования 15.02.08 - «Технология машиностроения» (базовая подготовка) на базе основного общего образования Форма обучения

очная

Комсомольск-на-Амуре, 2021

Рабочая программа «Информационные технологии в профессиональной деятельности» составлена на основе Федерального государственного образовательного стандарта по специальности среднего профессионального образования 15.02.08 «Технология машиностроения» (базовая подготовка), утвержденного приказом Министерства образования и науки Российской Федерации от 18 апреля 2014 г. № 350.

Рабочая программа рассмотрена и одобрена на заседании кафедры «Общепрофессиональных и специальных дисциплин»

Протокол № 9<br>or « <sup>10</sup> » *Woua* 20 ° г.

Зав.каф. «Общепрофессиональных и специальных дисциплин»

Н.С. Ломакина

Автор рабочей программы:

*Фемин Иску*г. Серебренникова  $20 \text{ km}$ 

СОГЛАСОВАНО

Декан факультета довузовской ПОДГОТОВКИ

Recune M.B. KOHELPEBA

# **СОДЕРЖАНИЕ**

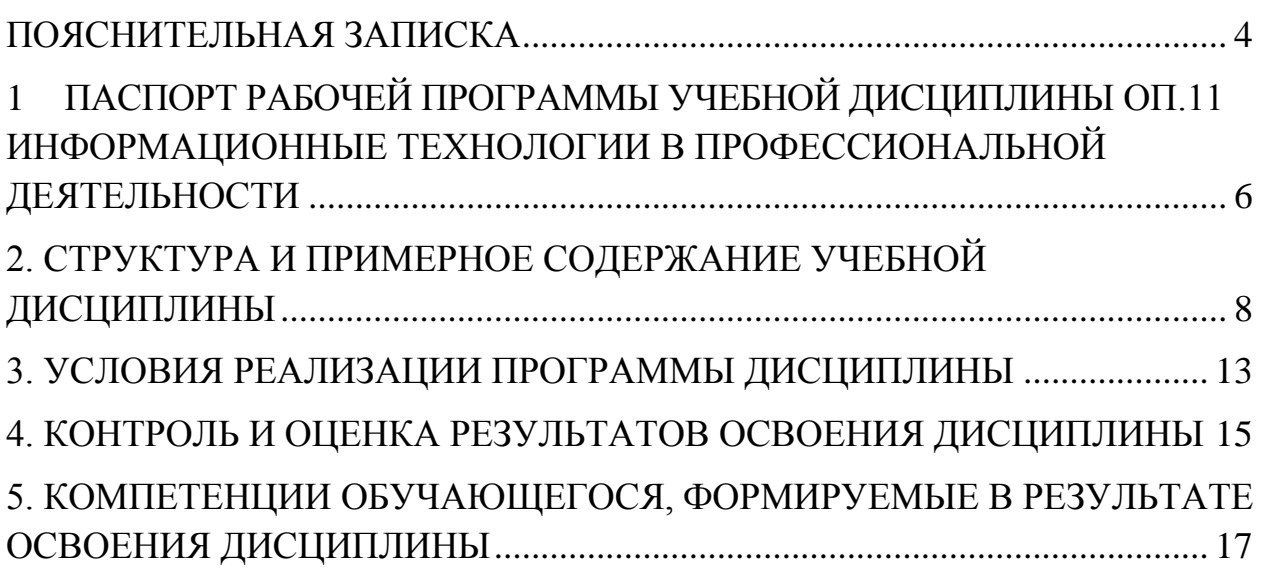

### **ПОЯСНИТЕЛЬНАЯ ЗАПИСКА**

<span id="page-3-0"></span>Рабочая программа учебной дисциплины **ОП.11. Информационные технологии в профессиональной деятельности** разработана на основе Федерального государственного образовательного стандарта среднего профессионального образования и является частью основной профессиональной образовательной программы по специальности СПО **15.02.08 «Технология машиностроения».**

Квалификация базовой подготовки - техник, срок обучения 3 года 10 месяцев на базе основного общего образования.

Учебная дисциплина ОП.11. Информационные технологии в профессиональной деятельности относится к общепрофессиональным дисциплинам и является общеобязательной.

Дисциплина направлена на формирование общих компетенций:

ОК 1. Понимать сущность и социальную значимость своей будущей профессии, проявлять к ней устойчивый интерес.

ОК 2. Организовывать собственную деятельность, выбирать типовые методы и способы выполнения профессиональных задач, оценивать их эффективность и качество.

ОК 3. Принимать решения в стандартных и нестандартных ситуациях и нести за них ответственность.

ОК 4. Осуществлять поиск и использование информации, необходимой для эффективного выполнения профессиональных задач, профессионального и личностного развития.

ОК 5. Использовать информационно-коммуникационные технологии в профессиональной деятельности.

ОК 6. Работать в коллективе и команде, эффективно общаться с коллегами, руководством, потребителями.

ОК 7. Брать на себя ответственность за работу членов команды (подчиненных), за результат выполнения заданий.

ОК 8. Самостоятельно определять задачи профессионального и личностного развития, заниматься самообразованием, осознанно планировать повышение квалификации.

ОК 9. Ориентироваться в условиях частой смены технологий в профессиональной деятельности.

Дисциплина направлена на формирование профессиональных компетенций, соответствующих основным видам профессиональной деятельности:

1. Разработка технологических процессов изготовления деталей машин.

ПК 1.1. Использовать конструкторскую документацию при разработке технологических процессов изготовления деталей.

ПК 1.2. Выбирать метод получения заготовок и схемы их базирования.

ПК 1.3. Составлять маршруты изготовления деталей и проектировать технологические операции.

ПК 1.4. Разрабатывать и внедрять управляющие программы обработки деталей.

ПК 1.5. Использовать системы автоматизированного проектирования технологических процессов обработки деталей.

2. Участие в организации производственной деятельности структурного подразделения.

ПК 2.1. Участвовать в планировании и организации работы структурного подразделения.

ПК 2.2. Участвовать в руководстве работой структурного подразделения.

ПК 2.3. Участвовать в анализе процесса и результатов деятельности подразделения.

3. Участие во внедрении технологических процессов изготовления деталей машин и осуществление технического контроля.

ПК 3.1. Участвовать в реализации технологического процесса по изготовлению деталей.

ПК 3.2. Проводить контроль соответствия качества деталей требованиям технической документации.

5

## <span id="page-5-0"></span>**1 ПАСПОРТ РАБОЧЕЙ ПРОГРАММЫ УЧЕБНОЙ ДИСЦИПЛИ-НЫ ОП.11 ИНФОРМАЦИОННЫЕ ТЕХНОЛОГИИ В ПРОФЕССИОНАЛЬНОЙ ДЕЯТЕЛЬНОСТИ**

#### **1.1 Область применения программы**

Дисциплина является частью основной профессиональной образовательной программы по специальности СПО **15.02.08 «Технология машиностроения».**

Квалификация базовой подготовки - техник, срок обучения 3 года 10 месяцев на базе основного общего образования.

Программа учебной дисциплины может быть использована как для реализации государственных требований к минимуму содержания и уровню подготовки выпускников по техническим специальностям среднего профессионального образования, так и в системе дополнительного образования при подготовке рабочих профессий станочного профиля.

**1.2 Место учебной дисциплины в структуре основной профессиональной образовательной программы:** входит в профессиональный цикл, является общепрофессиональной дисциплиной.

**1.3 Цели и задачи учебной дисциплины – требования к результатам освоения учебной дисциплины**

**В результате освоения учебной дисциплины студент должен уметь:**

- оформлять конструкторскую и технологическую документацию посредством CAD и CAM систем;

- проектировать технологические процессы с использованием баз данных типовых технологических процессов в диалоговом, полуавтоматическом и автоматическом режимах;

- создавать трехмерные модели на основе чертежа;

#### **В результате освоения учебной дисциплины студент должен знать:**

-классы и виды CAD и CAM систем, их возможности и принципы функционирования;

6

- виды операций над 2D и 3D объектами, основы моделирования по сечениям и проекциям;

- способы создания и визуализации анимированных сцен

# 1.4 **Количество часов на освоение рабочей программы учебной дисциплины:**

максимальной учебной нагрузки обучающегося 72 часов, в том числе: обязательной аудиторной учебной нагрузки обучающегося 48 часов;

2017 год набора самостоятельной работы обучающегося 19 часов, консультации 5.

2018 год набора самостоятельной работы обучающегося 18 часов, консультации 6.

# <span id="page-7-0"></span>**2. СТРУКТУРА И ПРИМЕРНОЕ СОДЕРЖАНИЕ УЧЕБНОЙ ДИСЦИПЛИНЫ**

#### **2.1. Объем учебной дисциплины и виды учебной работы** Таблица 1

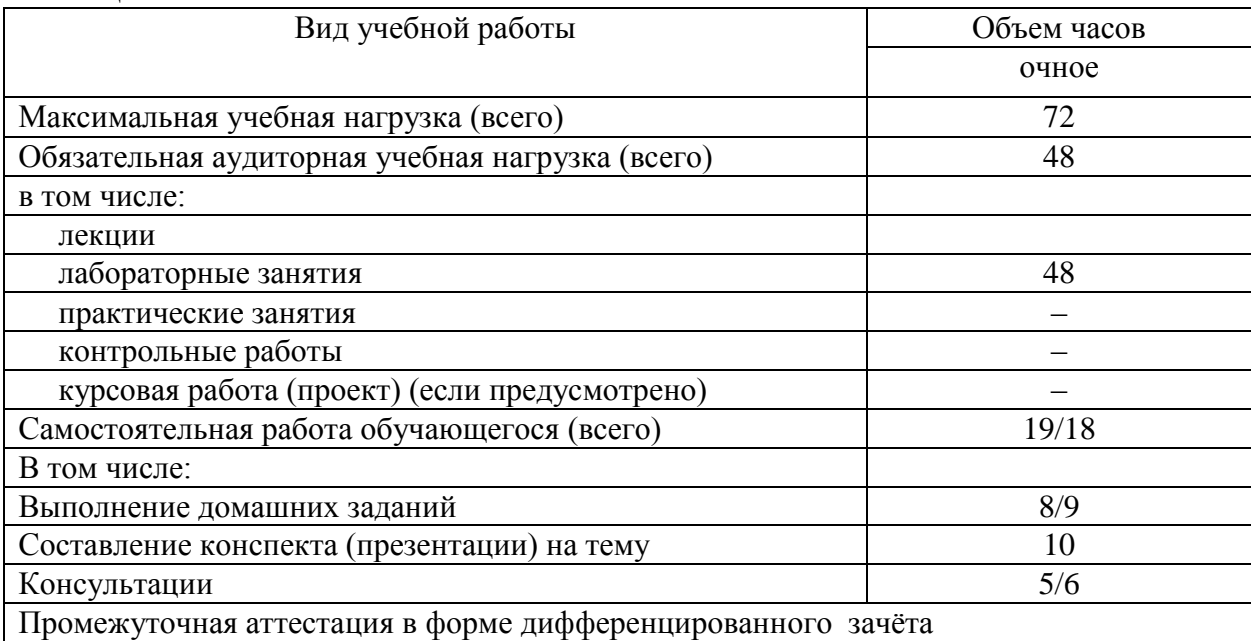

### **2.2. Тематический план и содержание учебной дисциплины «Информационные технологии в профессиональной деятельности»**

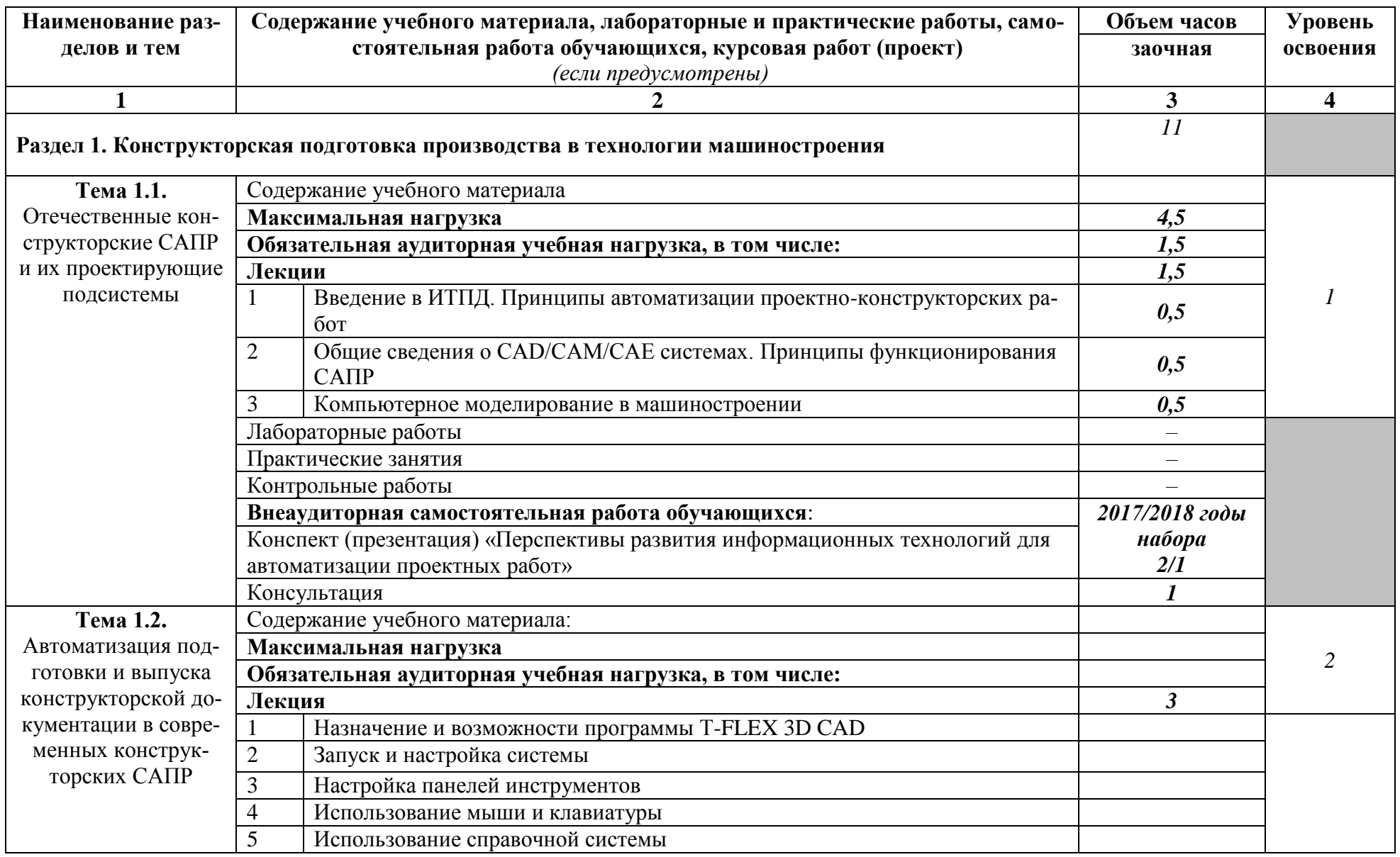

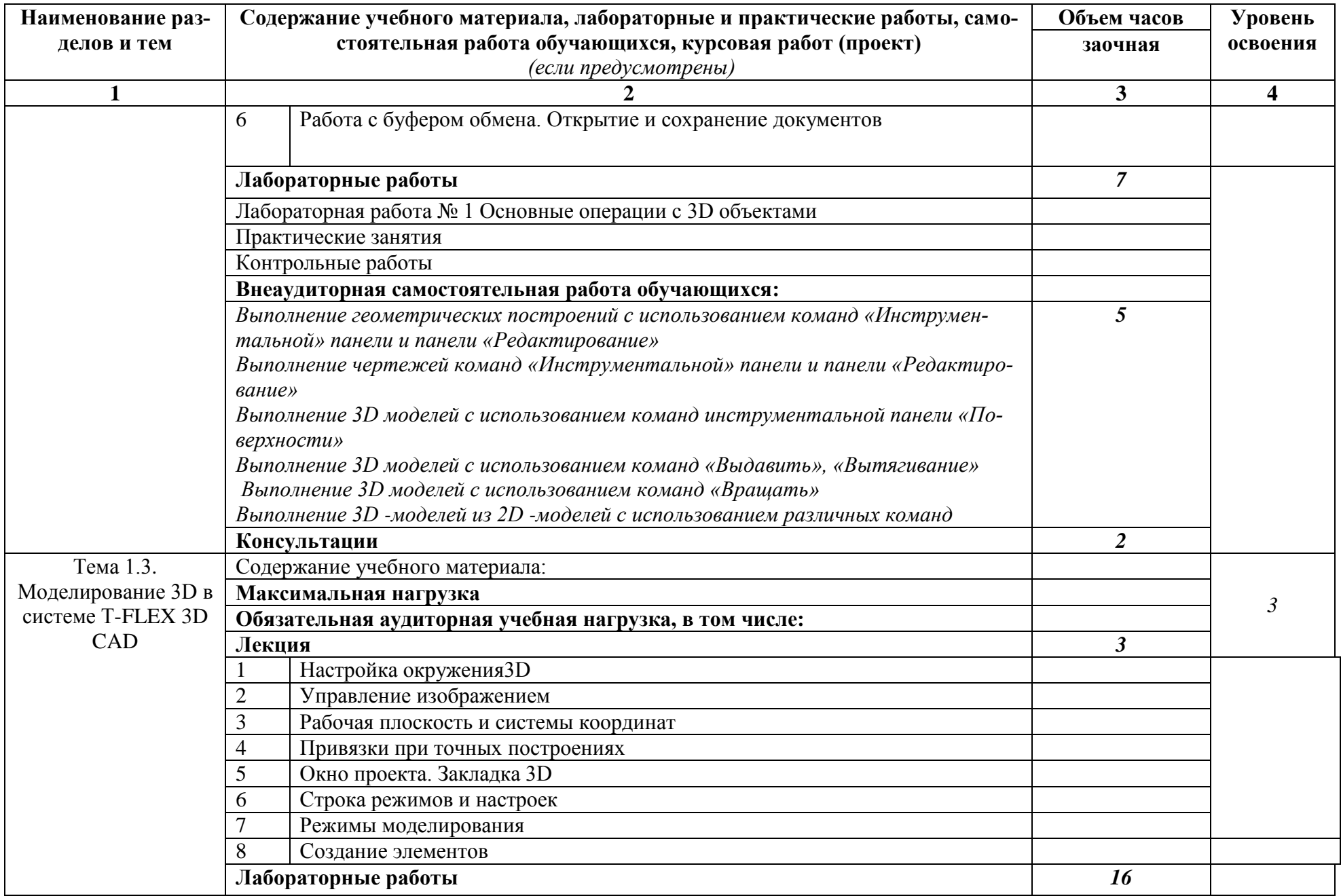

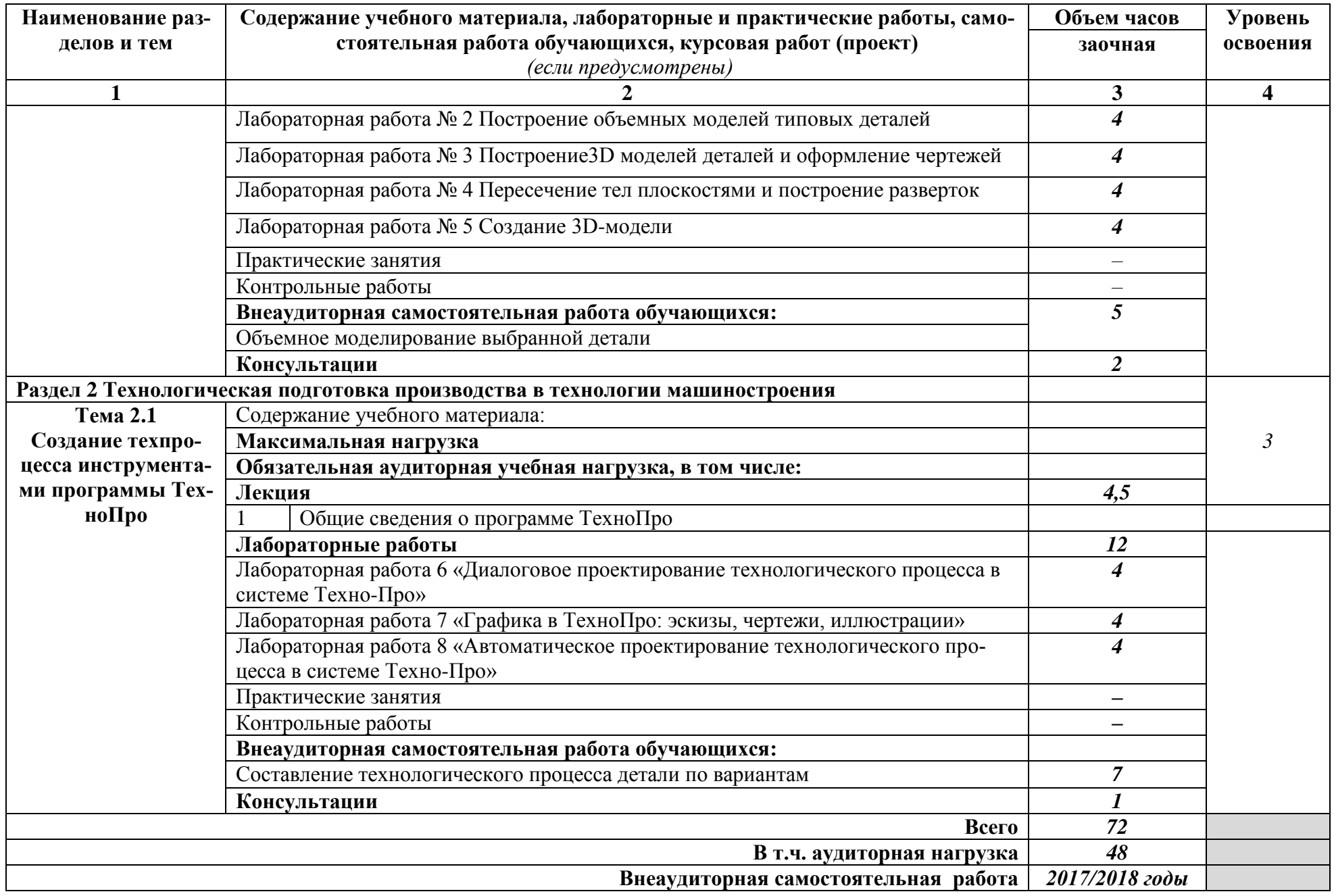

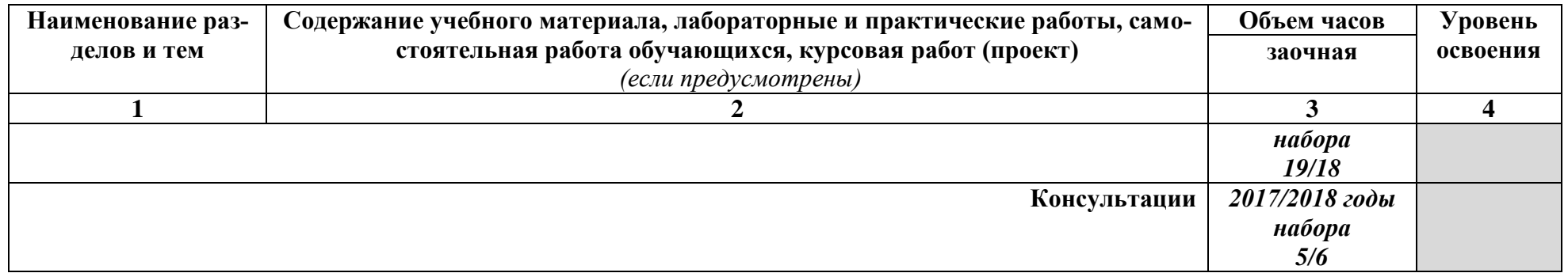

Для характеристики уровня освоения учебного материала используются следующие обозначения:

1. – ознакомительный (узнавание ранее изученных объектов, свойств);

2. – репродуктивный (выполнение деятельности по образцу, инструкции или под руководством)

3. – продуктивный (планирование и самостоятельное выполнение деятельности, решение проблемных задач)

#### <span id="page-12-0"></span>**3. УСЛОВИЯ РЕАЛИЗАЦИИ ПРОГРАММЫ ДИСЦИПЛИНЫ**

## **3.1. Требования к минимальному материально-техническому обеспечению**

Реализация программы дисциплины требует наличия лаборатории информационных технологий в профессиональной деятельности.

Оборудование лаборатории и рабочих мест лаборатории:

- компьютеризированные рабочие места обучающихся;
- компьютеризированное рабочее место преподавателя.

Технические средства обучения:

- компьютеры по количеству обучающихся;
- принтер,
- сканер,
- локальная сеть с выходом в интернет;
- мультимедиапроектор с экраном;

 лицензированное программное обеспечение общего и профессионального назначения.

#### **3.2. Информационное обеспечение обучения**

Перечень рекомендуемых учебных изданий, Интернет-ресурсов, дополнительной литературы

#### **Основные источники:**

1 Гагарина, Л. Г. Информационные технологии [Электронный ресурс] : учебное пособие для сред. проф. образования / Л.Г. Гагарина, Я.О. Теплова, Е.Л. Румянцева и др.; под ред. Л.Г. Гагариной - М. : ИД ФОРУМ: НИЦ ИН-ФРА-М, 2015. - 320 с.// ZNANIUM.COM : электронно-библиотечная система. – Режим доступа: http://www.znanium.com/catalog.php, ограниченный. – Загл. с экрана.

2 Клочко, И. А. Информационные технологии в профессиональной деятельности [Электронный ресурс] : учебное пособие для сред. проф. образования / И.А. Клочко. – Саратов: Профобразование, 2017. – 237 с. // IPRbooks : электронно-библиотечная система. – Режим доступа: http://www.iprbookshop.ru/64944.html, ограниченный. – Загл. с экрана.

3 Косиненко, Н. С. Информационные технологии в профессиональной деятельности [Электронный ресурс] : учебное пособие для сред. проф. образования / Н.С. Косиненко, И.Г. Фризен. – Саратов: Профобразование, 2017. – 303 c. // IPRbooks : электронно-библиотечная система. – Режим доступа: http://www.iprbookshop.ru/65730.html, ограниченный. – Загл. с экрана.

4 Плотникова, Н. Г. Информатика и информационнокоммуникационные технологии (ИКТ) [Электронный ресурс] : учеб. пособие для сред. проф. образования / Н.Г. Плотникова. – М.: РИОР: ИНФРА-М, 2017. – 124 с. // ZNANIUM.COM: электронно-библиотечная система. – Режим доступа: http://www.znanium.com/catalog.php, ограниченный. – Загл. с экрана.

5 Федотова, Е. Л. Информационные технологии в профессиональной деятельности [Электронный ресурс] : учебное пособие для сред. проф. образования / Е.Л. Федотова. - М.: ИД ФОРУМ: НИЦ ИНФРА-М, 2015. - 368 с. // ZNANIUM.COM: электронно-библиотечная система. – Режим доступа: http://www.znanium.com/catalog.php, ограниченный. – Загл. с экрана.

#### **Интернет-источники:**

1 Официальный сайт компании «Топ Системы» - разработчика интегрированной САПР TFLEX. Форма доступа: [www.tflex.ru.](http://www.tflex.ru/)

2 [Электронный ресурс]: [http://www.cad.ru](http://www.cad.ru/) – информационный портал «Все о САПР» содержит новости рынка САПР, перечень компаний - производителей (в т.ч. ссылки на странички) - CAD, CAM, CAE, PDM, GIS, подробное описание программных продуктов.

3 [Электронный ресурс]: [http://www.sapr.ru](http://www.sapr.ru/) – электронная версия журнала "САПР и графика", посвящённого вопросам автоматизации проектирования, компьютерного анализа, технического документооборота.

14

4 [Электронный ресурс]: http://www.cadmaster.ru - электронная  $Bep$ сия журнала "CADmaster", посвящённого проблематике систем автоматизированного проектирования.

5 [Электронный ресурс]: http://www.tehnopro.com/ - разработчика интегрированной АСТПП ТехноПро.

# <span id="page-14-0"></span>4. КОНТРОЛЬ И ОЦЕНКА РЕЗУЛЬТАТОВ ОСВОЕНИЯ ДИСЦИПЛИ-**НЫ**

Контроль и оценка результатов освоения дисциплины осуществляется преподавателем в процессе проведения практических занятий и лабораторных работ, тестирования, а также выполнения обучающимися индивидуальных заданий, проектов, исследований.

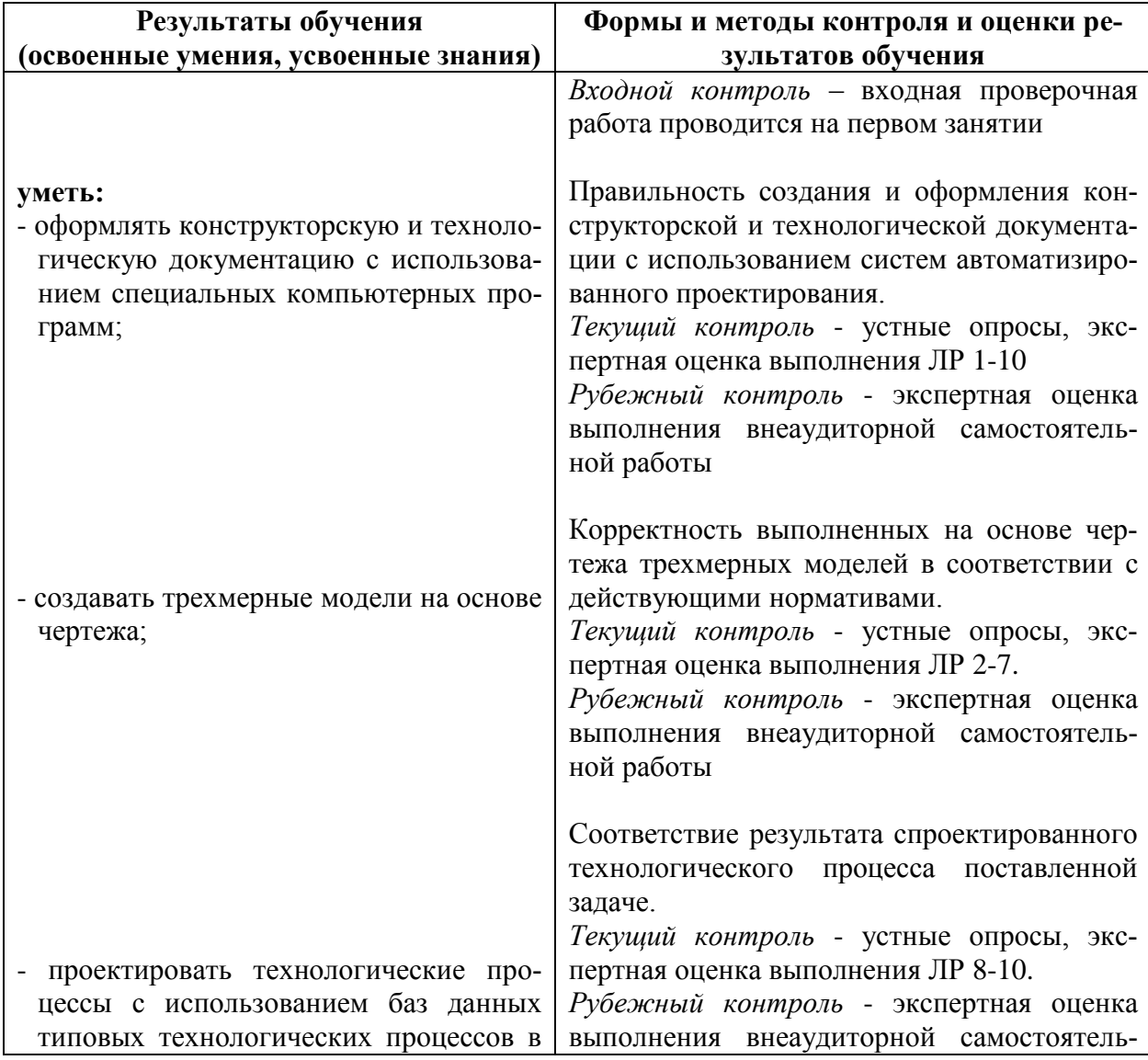

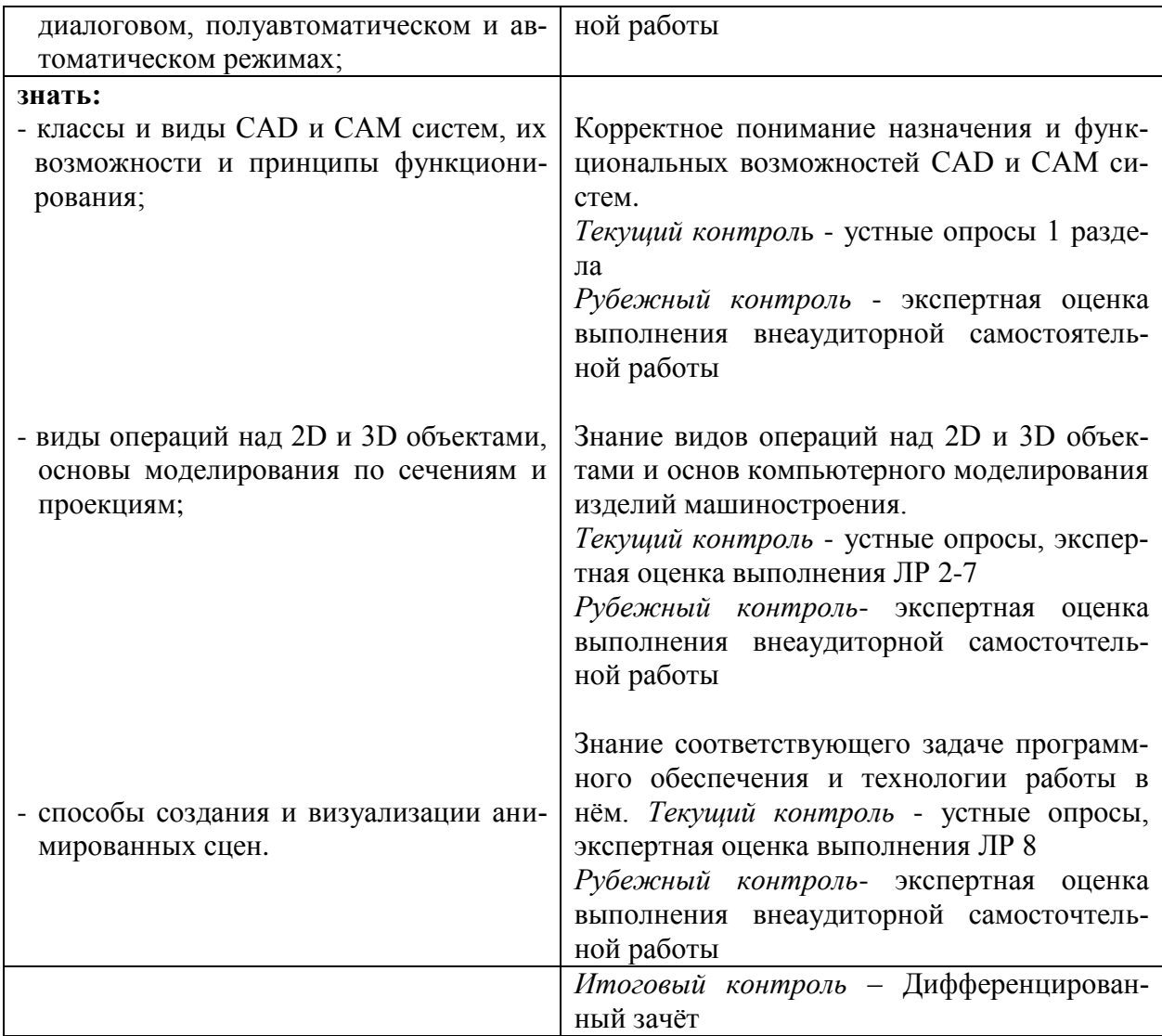

# **5. КОМПЕТЕНЦИИ ОБУЧАЮЩЕГОСЯ, ФОРМИРУЕМЫЕ В РЕЗУЛЬТАТЕ ОСВОЕНИЯ ДИСЦИПЛИНЫ**

<span id="page-16-0"></span>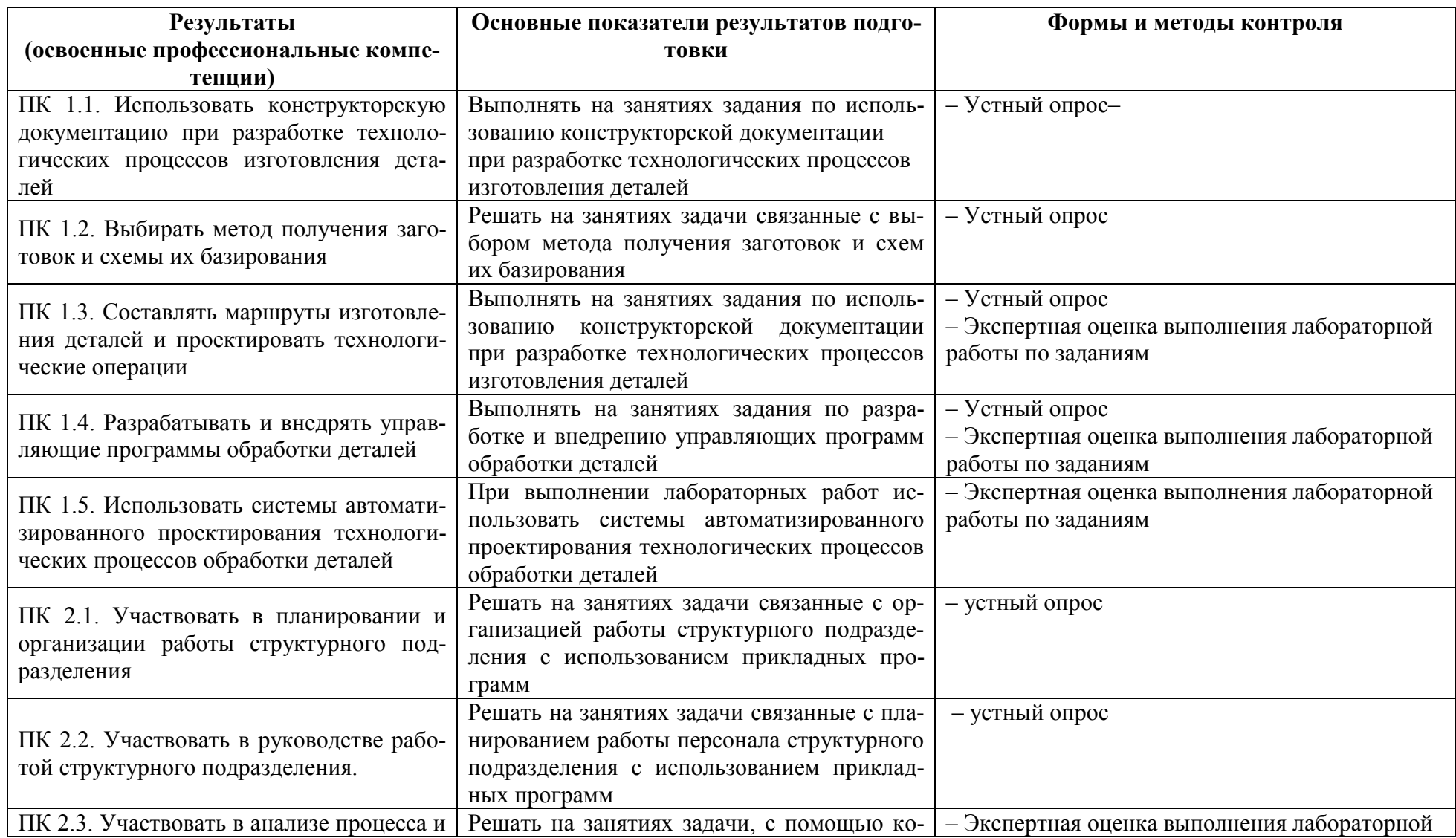

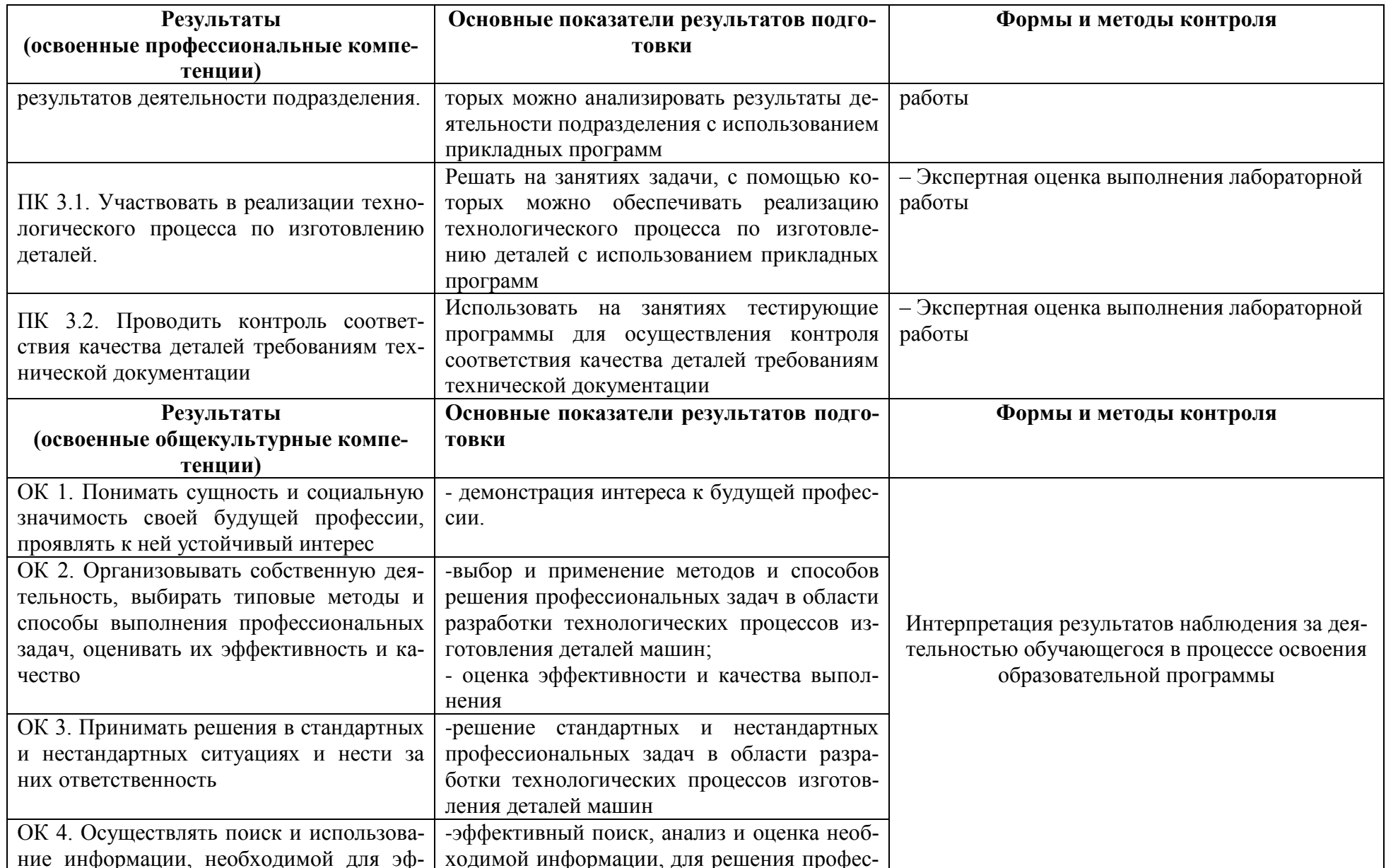

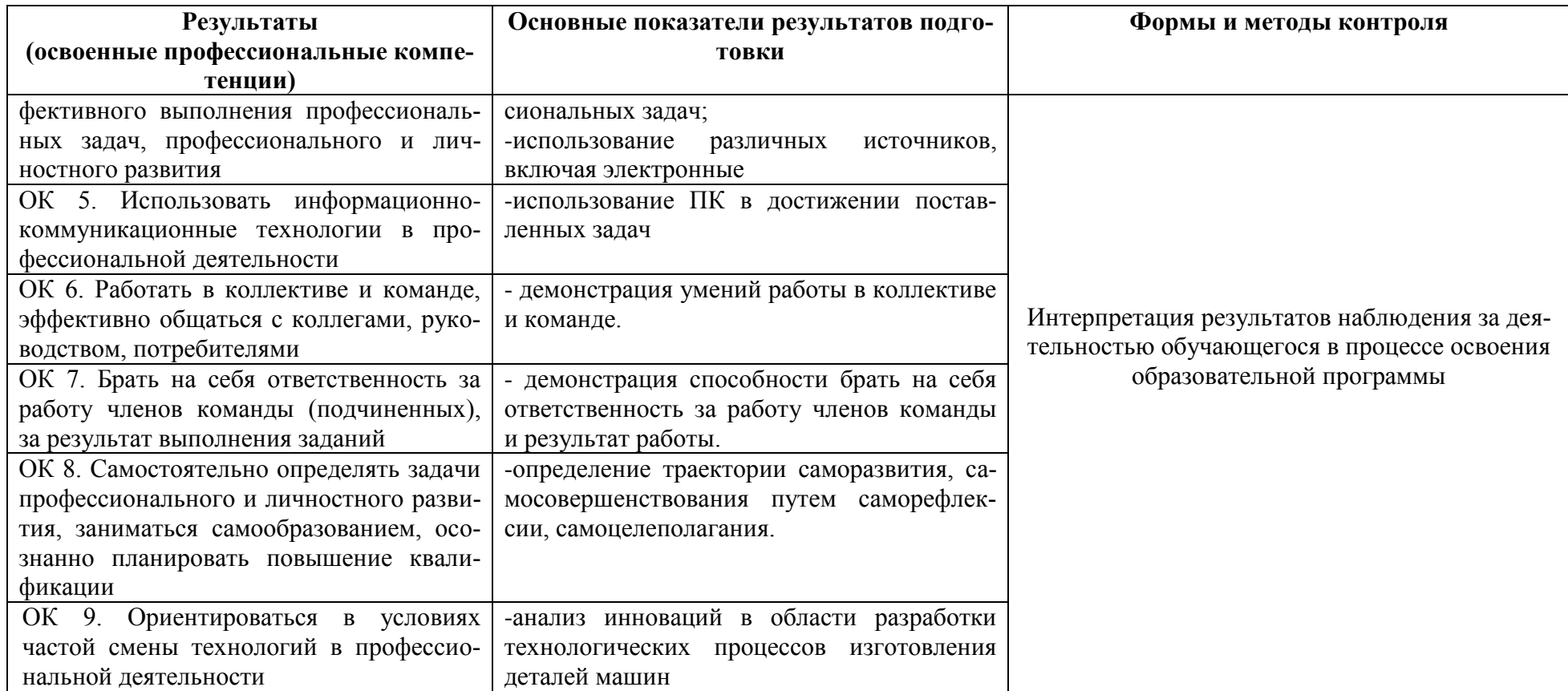

#### Лист изменений и дополнений

в рабочую программу учебной дисциплины «Информационные технологии» профессиональной деятельности» по специальности 15.02.08 - «Технология машиностроения»

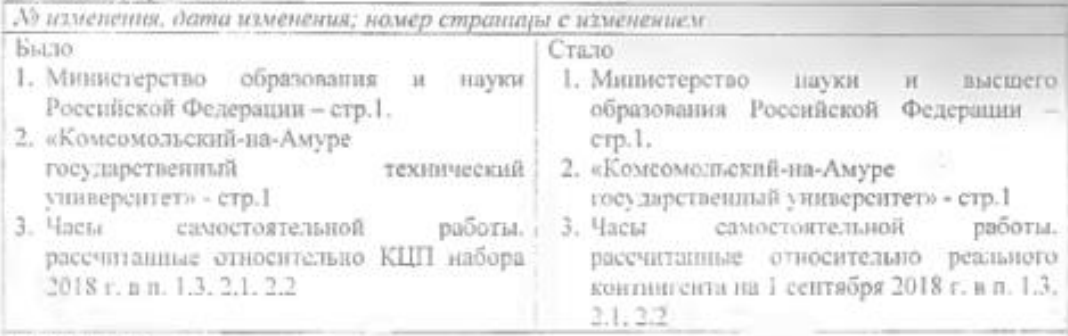

Основание:

1. Постановление Правительства РФ от 15.06.2018 № 682 «Об утверждении Положения о Министерстве науки и высшего образования Российской Федерации и признании утратившими силу некоторых актов Правительства Российской Федерации.

2. Приказ Минобрнауки России от 3 октября 2017 г. № 997 «О переименовании федерального государственного бюджетного образовательного учреждения высшего образования «Комсомольский-на-Амуре государственный технический университет» и его филиала и о внесении изменений в устав федерального государственного бюджетного образовательного учреждения образования «Комсомольский-на-Амурс высшего государственный технический университет»

3. Изменение учебного плана (часы самостоятельной работы), одобренные Ученым советом упиверситета, протокол № 6 от 01.09.2018 г.

Acumine I. C. Greencewold Common

Рассмотрено и одобрено на заседании кафедры «Общепрофессиональных и специальных дисциплин»

Протокол № 1 « 01 » сентября 2018 г.

Зав. кафедрой ОиСД

/ Н.В. Воронина/ Интразы фантии **AUGUSTIVES** 

### **РЕЦЕНЗИЯ**

#### на рабочую программу «Информационные технологии в профессиональной деятельности» профессионального цикла *Серебренниковой Анжелы Геннадьевны*,

преподавателя кафедры «Общепрофессиональных м специальных дисциплин» Федерального бюджетного образовательного учреждения образования «Комсомольский-на -Амуре государственный университет»

Программа «Информационные технологии в профессиональной деятельности» цикла «профессионального» предназначена для реализации ФГОС к уровню подготовки по специальности среднего профессионального образования 15.02.08. «Технология машиностроения». Программа «Информационные технологии в профессиональной деятельности» профессионального цикла составлена в соответствии с разъяснениями по формированию примерных программ профессиональных модулей начального профессионального и среднего профессионального образования на основе Федеральных государственных образовательных стандартов начального профессионального и среднего профессионального образования, разработанными Департаментом государственной политики и нормативно-правового регулирования в сфере образования Министерства образования и науки Российской Федерации.

Программа «Информационные технологии в профессиональной деятельности» содержит следующие элементы: титульный лист, паспорт (указана область применения программы, место профессионального модуля в структуре основной образовательной программы, цели и задачи, объем учебной дисциплины и виды учебной работы); тематический план и содержание учебной дисциплины, условия реализации программы (требования к минимальному материально-техническому обеспечению, перечень рекомендуемых учебных изданий, Интернет-ресурсов, дополнительной литературы); контроль и оценка результатов освоения учебной дисциплины, компетенции обучающегося, формируемые в результате освоения дисциплины.

Содержит все компетенции, указанные в тексте ФГОС. Требования к практическому опыту, умениям и знаниям соответствуют перечисленным в тексте ФГОС.

Программа рассчитана на 57 часов, из которых 26 часов учебных занятий отводится на лабораторные занятия. Самостоятельная работа составляет 13 часов учебного времени, спланированы ее тематика, виды и формы в каждом разделе (*теме*).

Пункт «Информационное обеспечение обучения» заполнен, в списке основной литературы отсутствуют издания, выпущенные более 5 лет назад. Определены требования к материальному обеспечению программы. В разделе «Контроль и оценка результатов освоения учебной дисциплины» разработана система контроля сформированности компетенций и овладениями знаниями и умениями по каждому разделу программы. Тематика и формы контроля соответствуют целям и задачам цикла.

Четко сформулированная цель программы и структура находятся в логическом соответствии. В программе 3 раздела.

Содержание программы направлено на достижение результатов, определяемых ФГОС. Содержание отражает последовательность формирования знаний*,* указанных в ФГОС. В полной мере отражены виды работ, направленные на приобретение общих и профессиональных компетенций.

Достоинством программы является наличие всех обязательных разделов.

Программа «Информационные технологии в профессиональной деятельности» может быть рекомендована для использования в образовательном процессе ФГБОУ ВО «Комсомольский-на-Амуре государственный университет» на факультете довузовской подготовки по специальности 15.02.08 «Технология машиностроения».

Рецензент: Золотарева С.В.

Старший преподаватель кафедры «САПР» « и тем при педи

М.П.